# Es grünt so grün

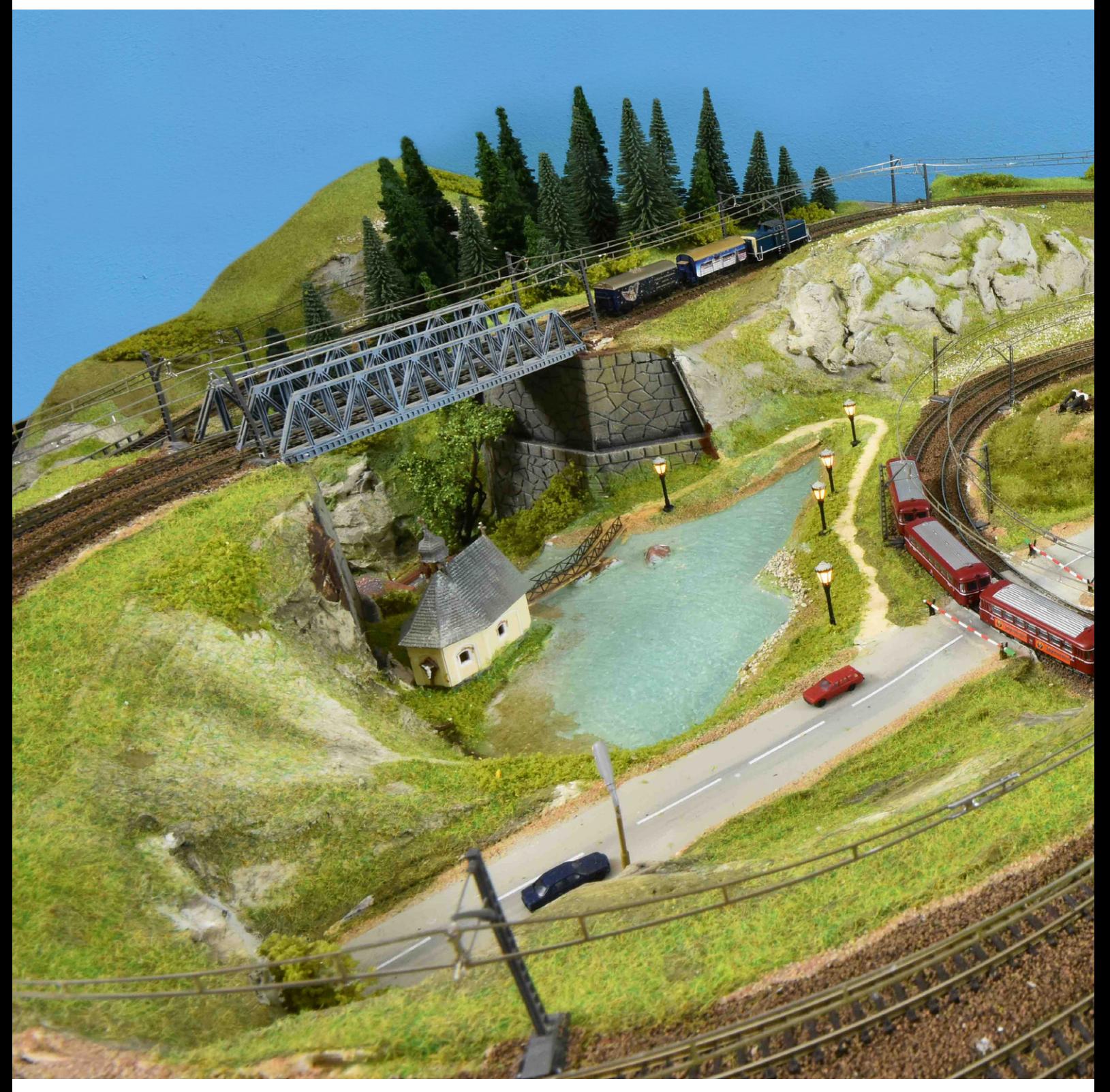

Die Folge 10 unserer Spur-Z-Anlage "Zwei in einem" steckt voller landschaftlicher Details: Wir fügen einen Bachlauf mit Wasserfall hinzu, lockern mit Felsgestein einzelne Steilhänge auf, legen kleine, unbefestigte Wege an und lassen ausgiebig grüne Natur auf der Anlage wachsen – Büsche und Bäume eingeschlossen.

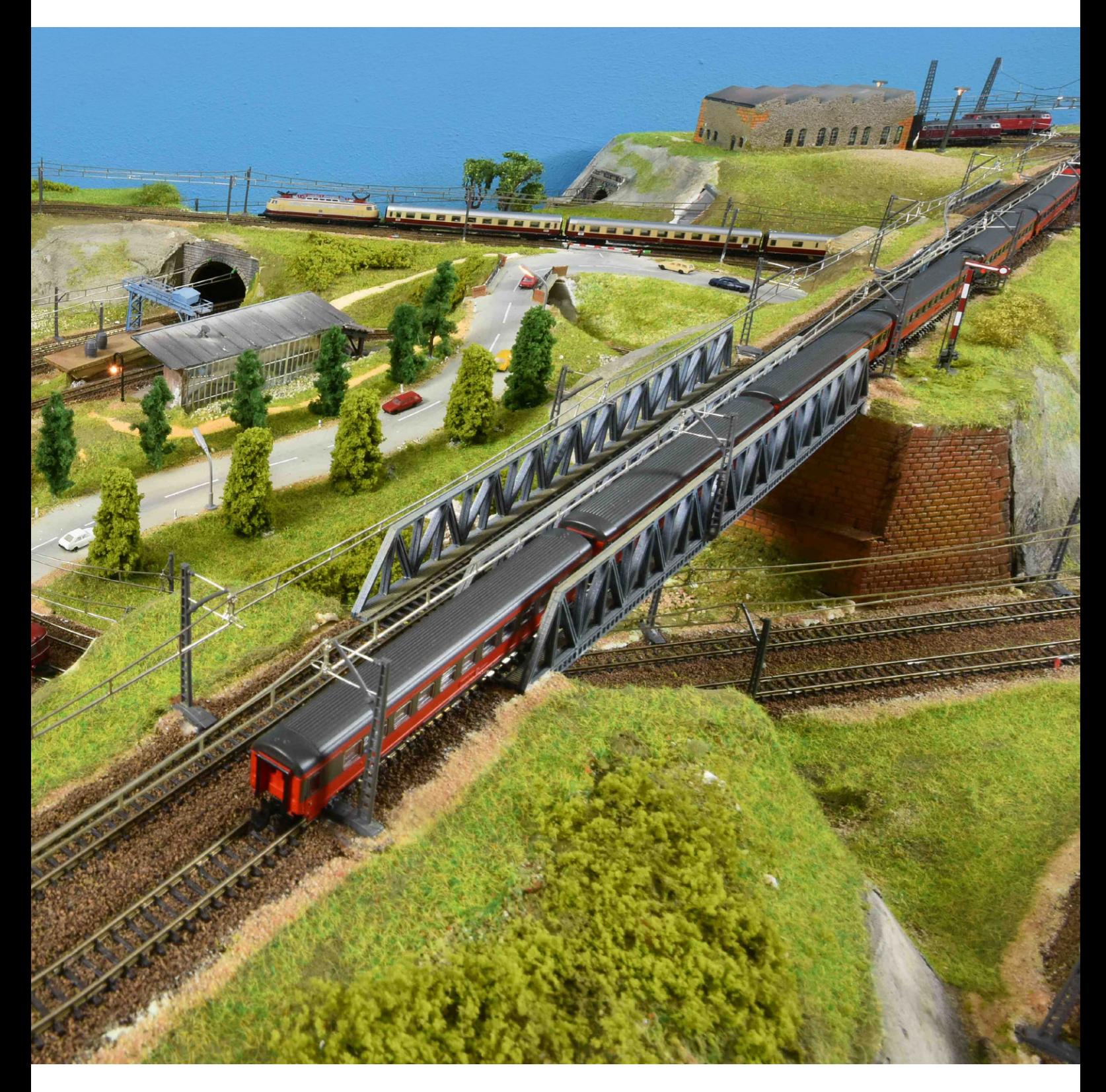

ie gröberen Arbeiten mit Karton, Gips usw. haben wir das letzte Mal erfolgreich hinter uns gebracht, sodass wir nun an die Feinausgestaltung der Landie gröberen Arbeiten mit Karton, Gips usw. haben wir das letzte Mal erfolgreich hinter uns gebracht, sodass wir nun an die Feinausgestaltung der Landschaft herangehen können. Zwei Landschaftsmotive haben wir ebenfalls in der vorherigen Folge bereits vollständig fertiggestellt, nämlich die Industrie und die Stadt. Auch der Kopf bahnhof mit allem Drum und Dran ist seit längerer Zeit fertig, sodass eigentlich ein Großteil der Landschaft schon fertig ausgestaltet ist. Aber die Fläche gibt noch mehr her: So können wir uns im Bachbereich im Anschluss an den kleinen See einen Wasserfall und ein kleines Stauwehr gut vorstellen und am Ende des Stumpfgleises könnte ein Schotterwerk recht gut in die Landschaft passen. Da gab es kein langes Überlegen und schon ging es an die Arbeit.

## **Wasserkraft aus dem Gebirge**

Im Bachbereich unterhalb der beiden Brücken haben wir steil abfallendes Gelände. Der Bachlauf musste also kaskadenartig angelegt werden. Im Oberlauf unmittelbar am Abfluss aus dem See bauten wir einen kleinen Wasserfall ein, der im weiteren Verlauf in ein Stauwehr mündet und von hier bis hin zum Anlagenrand flach weiterplätschert. So konnte die Höhendifferenz zwischen See und Anlagenrand optimal ausgeglichen werden. Einen Wasserfall, das wussten wir, gestaltet man aus mehreren schmal zugeschnittenen Streifen einer glasklaren Plastikfolie, die dicht nebeneinander eingeklebt und zum Beispiel mit gängigem Alleskleber übergossen werden.

Beim Gestalten des Bachlaufs mussten wir ebenso wie bei der Seenplatte erst den Bachkorpus mit Grundplatte und Uferstreifen anlegen und vor allem nach eigenen Vorstellungen das Stauwehr aus allerlei Kleinteilen aus der Bastelkiste gestalten, was uns auf Anhieb recht gut gelang. Nach dem Bemalen des Bachgrunds konnten sowohl das Bachbett als auch der bislang noch unfertige See mit Gießharz (zum Beispiel Heki Art. 3550) schon randvoll aufgefüllt werden. Was schließlich nach dem Aushärten dieser "Wasserschichten" noch fehlte, war das Modellieren des Wellengangs. Den erreicht man am besten mit dem Zweikomponentenkleber "UHU-schnellfest", den man mit einem Japanspachtel

hauchdünn auf die erhärtete Oberfläche aufträgt und nach einem gewissen Aushärtegrad (je nach Raumtemperatur verschieden) mit einem Teelöffelstiel modelliert. Beidseits der nun fertigen Bachszene ließen wir schließlich das Gelände steil aufragen, sodass sich am Ende nach Ausgestaltung mit allerlei Grünzeug ein wildromantisches Landschaftsbild ergab (Foto 1).

# **"Schotterwerk" am Stumpfgleis**

Die Bezeichnung Schotterwerk steht in Anführungsstrichen, denn diesen wunderbaren Bausatz von Kibri gibt es mittlerweile nicht mehr, was wirklich schade ist. So mussten wir an dessen Stelle ein Ersatzmotiv finden, denn das Stumpfgleis konnte schließlich nicht im Nichts enden (siehe auch Landschaftsplan aus Folge 1). Wieder musste die Bastelkiste herhalten, in der wir Teile eines Lokschuppens, verschiedene Kleinteile aus Bausatzresten und einen älteren Kibri-Überladekran fanden. Aus einer mehrfach geänderten Kombination dieser Teile entstand am Ende eine durchaus glaubwürdige Wertstoffverladestation mit Gleisanschluss, dicht neben der vorbeiführenden Hauptstraße (Foto 2).

Mit Fertigstellung dieses Motivs war die Gestaltung der Hauptmotive auf unserer Anlage abgeschlossen. Es folgten weniger aufwendige, aber dennoch unverzichtbare Kleinszenen, wie Bahnübergänge, Felsenpartien und schließlich noch allerlei Verbindungswege.

## **Täuschend echte Bahnübergänge**

Auf voll funktionsfähige Bahnübergänge haben wir bewusst verzichtet. Die dichte Zugfolge bewirkt ein ewiges Auf und Ab der Schrankenbäume, sodass diese ebenso gut dauerhaft geschlossen bleiben können. Bahnschranken-Attrappen kann man in den Zubehörsortimenten erwerben oder im Eigenbau herstellen. Wir stellten sie selbst her. Dazu brauchten wir 1,5 Millimeter dicke und 55 Millimeter lange Kupferdrähte für die Gestaltung der Schlagbäume, dazu etwas kürzere und dickere Abschnitte als Imitation für die drehbare Halterung und die typische V-förmige Auflage für die Schrankenspitzen. Die Teile wurden miteinander verlötet, bemalt und in Aufnahmebohrungen an Ort und Stelle

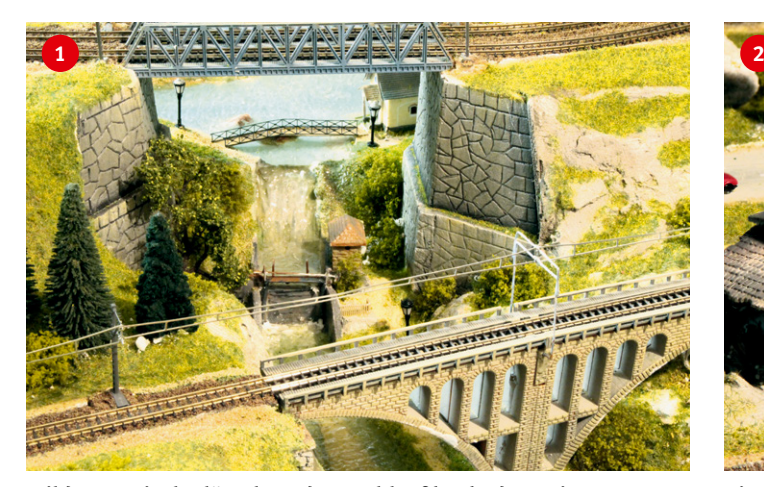

**Wildromantisch plätschert der Bachlauf kaskadenartig vom höher gelegenen See hinab zur Talschlucht. Sehr gut gelang der zwischengebaute Wasserfall sowie das anschließende Stauwehr.** 

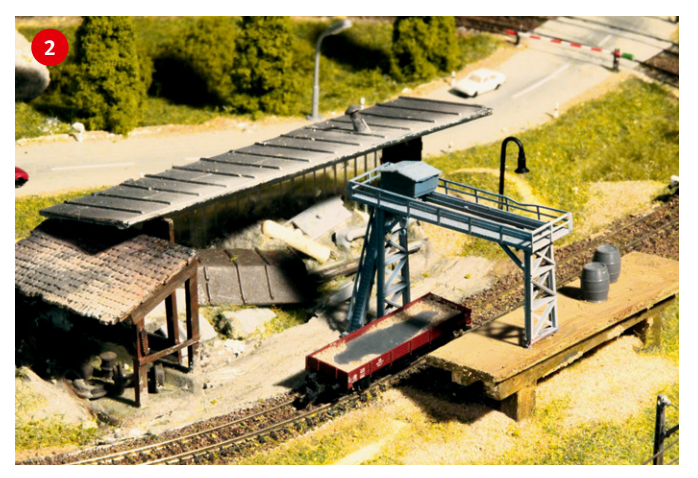

**Die Mühe hat sich gelohnt: Viele Einzelteile aus der Bastelkiste führten nach mehreren Versuchen zu einem rundum gelungenen Motiv eines Wertstoffhofs mit Gleisanschluss.**

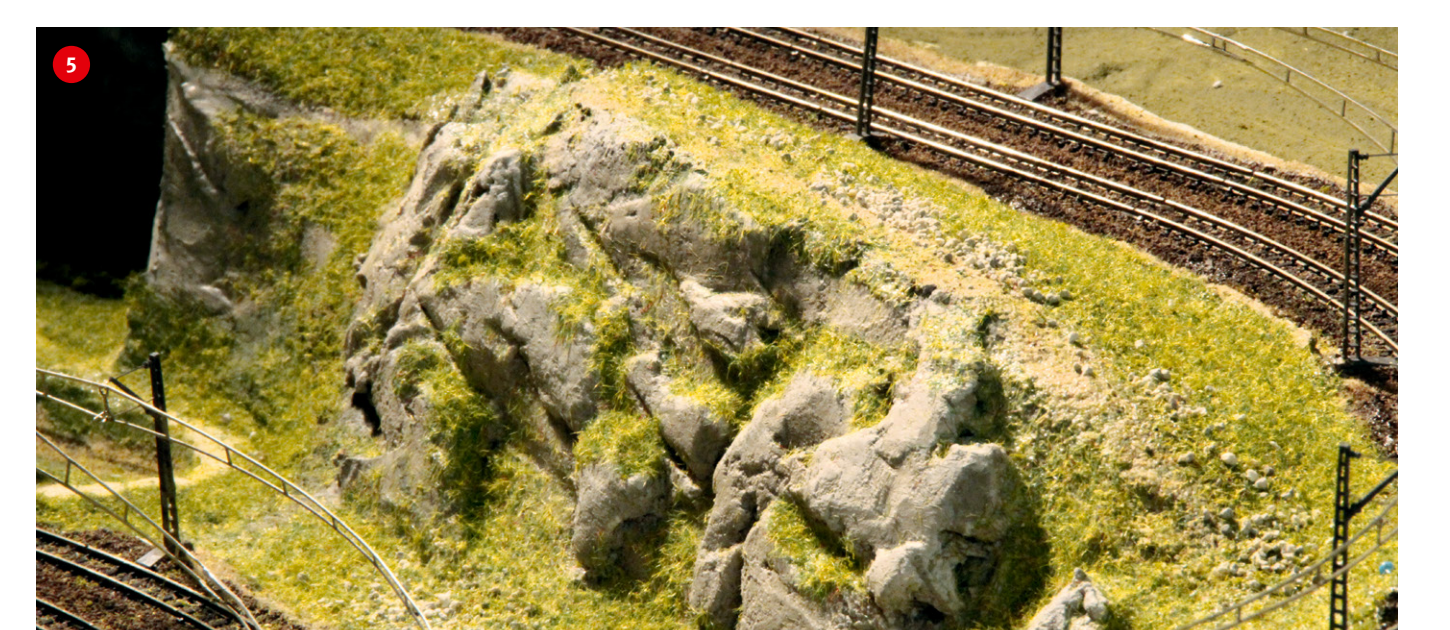

**Die fertig ausgestaltete Felssteilwand in voller Pracht: Wie beim Vorbild sind sämtliche flache Stellen grasbewachsen.** 

eingebaut. Anschließend mussten nur noch die Schienenzwischenräume mit schmal zugeschnittenen Kartonstücken (Gleisfüllstücke) beklebt werden und der Bahnübergang war komplett (Foto 3). An einem eingleisigen Bahnübergang leisteten wir uns anstelle von Schlagbäumen die überzeugende Warnblinklichtanlage von Busch, die neben der Vielzahl von Straßen-, Bahnhofs- und Parkleuchten von Viessmann einen ganz besonderen Lichteffekt in die Landschaft einbringt.

#### **Auflockern mit Felsgestein**

Unsere Landschaft weist vereinzelt Steilhänge auf, die wir nicht nur einfach begrünen, sondern mit gezielt eingefügtem Felsgestein auflockern wollen. Dazu brauchen wir nochmals eine geringe Menge Gipsmasse, die in zäher Konsistenz angerührt und mit einem Palettmesser an Ort und Stelle aufgetragen wird, wobei die charakteristische Struktur von Felsgestein schon weitgehend vorgeformt wird. Da jedoch der Gipsuntergrund sehr saugfähig ist, muss dieser vorher unbedingt satt mit Grundierungsmittel (zum Beispiel Tiefengrund LF) eingestrichen werden (Foto 4). Nach dem Erhärten wird aus dem vorgeformten Rohgestein mit Stechbeiteln die endgültige Gesteinsstruktur herausgearbeitet, bevor es abschließend mit verschiedenen Grautönen und stellenweise mit Grünfasern vervollständigt wird. (Foto 5).

## **Verzweigte Wege**

Kleine, aber ganz gezielt angelegte Verbindungswege oder Feldwege lockern das überwiegende Grün der Landschaft wohltuend auf. Für die Gestaltung braucht man lediglich eine Farbmischung aus Weiß und Ocker, die zunächst mit einem Breitpinsel dem gewünschten Wegeverlauf entsprechend auf den Gipsgrund aufgemalt wird (Foto 6). Gleich anschließend wird mit Einbettmasse (siehe unten) und grünen Streufasern erstens die Breite des Weges festgelegt und zweitens in diesem Zusammenhang das weitere Umfeld gleich mitbegrünt (Foto 7). Mit diesem letzten Schritt sind sozusagen die Vorarbeiten zur eigentlichen Hauptaufgabe, nämlich der Anlagenbegrünung, erledigt.

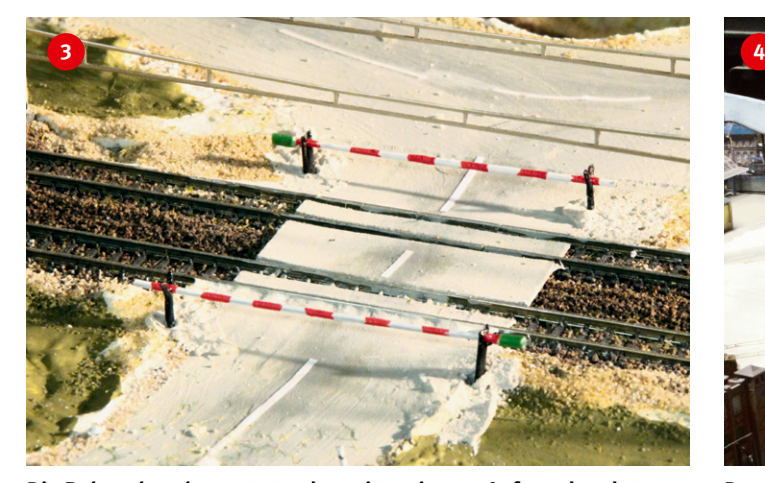

**Die Bahnschranken entstanden mit geringem Aufwand und etwas Geduld aus bemaltem Kupferdraht. Der vorbildlich aussehende Straßenbelag dazwischen entstammt einfachen Kartonstreifen.**

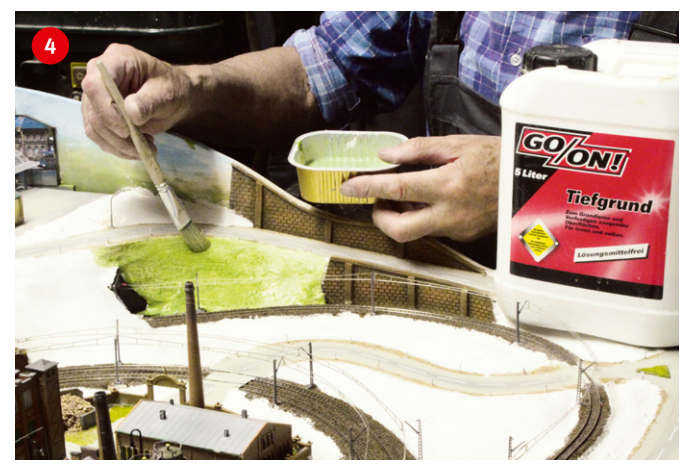

**Der saugfähige Gipsuntergrund muss vor der weiteren Bearbeitung erst ausgiebig grundiert werden. Dazu eignet sich im Baumarkt erhältlicher Tiefgrund LF sehr gut.**

#### **Begrünung gut verwurzeln**

Die Begrünung bestimmt die Farbanmutung der Modellbahnanlage ganz entscheidend mit. Damit dieses Bild auf Dauer erhalten bleibt, muss das verwendete Begrünungsmaterial (Streufasern, Hecken, Wildwuchs etc.) unlösbar mit dem Untergrund verbunden sein. In der Praxis muss deshalb zuerst der Untergrund mit Grundierungsmittel (Tiefgrund LF) satt eingestrichen werden, wie dies oben schon in Zusammenhang mit der Felsgestaltung geschildert wurde. Die Grundierung ist nach etwa 15 Minuten so weit ausgetrocknet, dass im nächsten Schritt schon die sogenannte Sperrschicht aufgetragen werden kann. Diese Sperrschicht besteht aus Dispersionsfarbe (deren Farbton spielt keine Rolle), die flächendeckend aufgetragen wird und somit verhindert, dass die für die sichere Bindung des Streumaterials zuständige Einbettmasse zu schnell antrocknet.

Diese Einbettmasse besteht aus einer Mischung aus grüner und gelber Dispersionsfarbe, der etwa zehn Prozent Weißleim und ebenfalls zehn Prozent Leitungswasser hinzugegeben wird. Ein Tropfen Spülmittel wird zusätzlich zur besseren Streichflüssigkeit beigemischt. Diese Mischung wird nach dem Antrocknen der Sperrschicht mit einem Breitpinsel auf die zu begrünende Fläche satt aufgetragen und umgehend das Streumaterial eingestreut. Dabei ist es ratsam, maximal etwa DIN-A4-große Flächen auf einmal zu bearbeiten.

Zum Einbringen des Streumaterials auf kleineren Flächen eignet sich nach wie vor am besten die altbewährte Streufaserdose von Noch (Foto 8). Wo es angebracht erscheint, werden zuerst Wildwuchs, Dekorflocken etc. auf die feuchte Bettungsmasse aufgedrückt und anschließend sofort die Grasfasern aufgeblasen. Damit die Fasern auch gezielt an vorgesehener Stelle landen beziehungsweise nicht zu viel davon verloren geht, sollte der austretenden Faserwolke ein Kartonstück vorgehalten werden. Das überschüssige Material kann nach wenigen Minuten an den Randbereichen mit dem Akkusauger entfernt werden, so gewinnt man Übersicht über den bereits bearbeiteten Bereich. Das überschüssige Material im Zentralbereich der begrasten Fläche sollte der sicheren Leimabbindung halber jedoch erst am nächsten Tag entfernt werden.

Größere Flächen, wie sie auf unserer Anlage eher weniger vorkommen, begrünt man dagegen besser mit einem Küchensieb mit entsprechender Maschenweite. Damit wird das Streumaterial sehr zügig aufgetragen, sodass auch über die Größenordnung DIN A4 hinausreichende Flächen auf einmal bearbeitet werden können. Mit dieser Methode wird ein Grasteppich erreicht, der einer üblichen Grasmatte oder sogar den Ergebnissen eines elektrostatischen Begrasungsgeräts in keiner Weise nachsteht (Foto 9).

Beim gesamten Begrünungsvorgang, egal ob mit Streudose oder Küchensieb, muss sehr darauf geachtet werden, dass keine Streufasern in sensible Bereiche wie Weichen, verdeckte Gleisabschnitte, Entkupplungsgleise und dergleichen geraten. Auch ist beim Hantieren mit allerlei Geräten und Materialien der Oberleitungsbereich stets gefährdet. Ebenso sind etwa aufgeknöpfte und herunterhängende Hemdsärmel oder sonstige allzu saloppe Kleidung hinderlich. Es empfiehlt sich

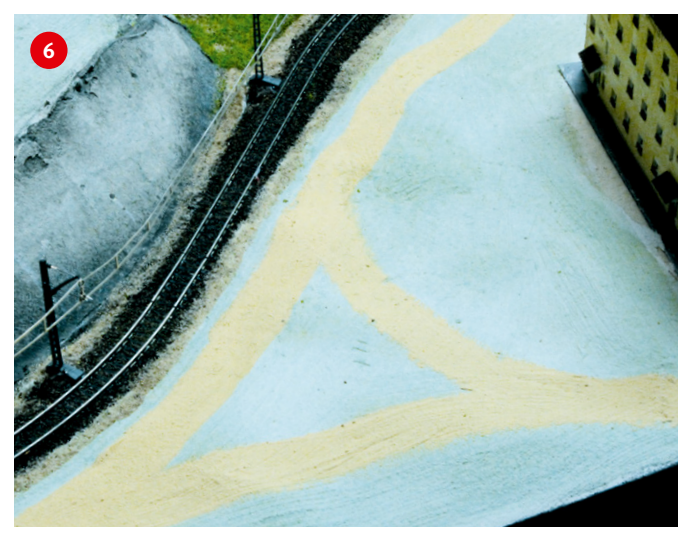

**Mit heller Ocker-Dispersionsfarbe (Weiß + Ocker + eine Pinselspitze Rot) wird mit einem Breitpinsel der Wegverlauf festgelegt.** 

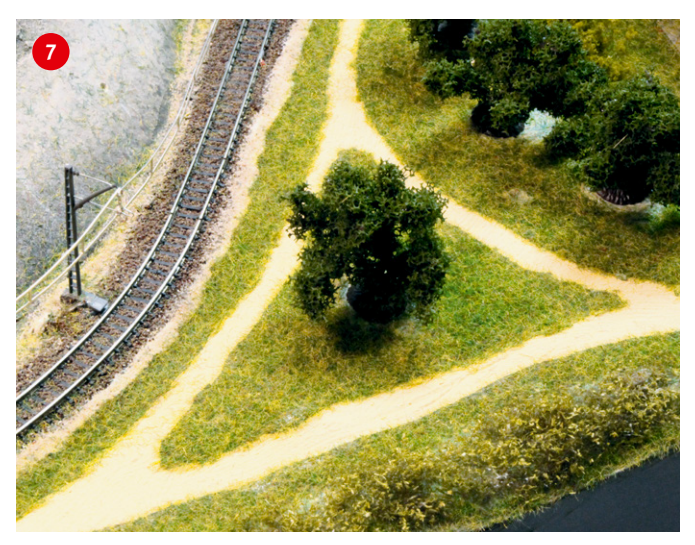

Nach der Fertigstellung: So sehen unsere Wege mit "Grünzeug" **aus. Mit dem Auftragen der Bettungsmasse wird gleichzeitig die Breite der Wege festgelegt.**

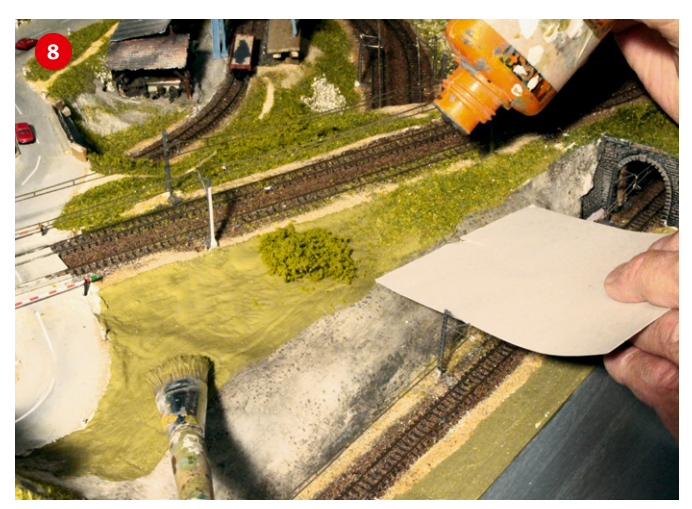

**Auf die zu begrünenden Flächen kommt zunächst eine flächendeckende Sperrschicht aus Dispersionsfarbe. Danach wird die Bettungsmasse satt aufgetragen und anschließend werden die Grasfasern zügig eingestreut. Vorher kann man an passenden Stellen Wildwuchs aufkleben.**

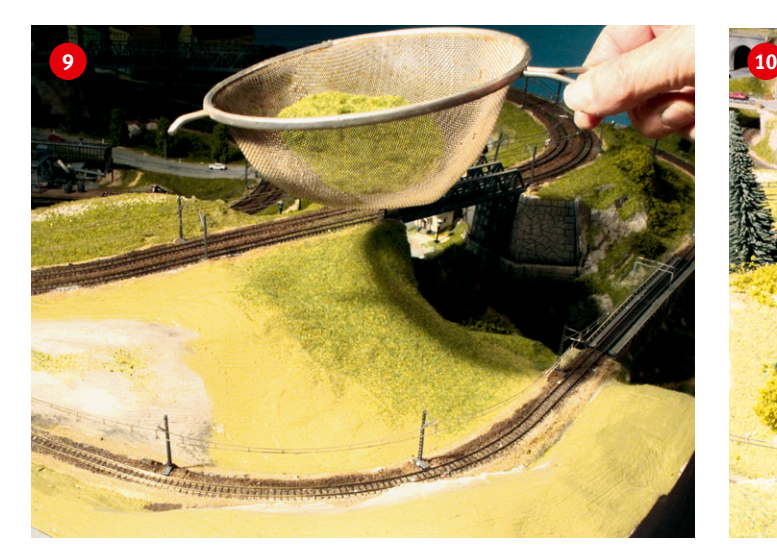

**Zum Begrünen größerer Flächen eignet sich am besten ein Küchensieb mit geeigneter Maschenweite. Geht schnell und die Wiese sieht gut aus.** 

also, bei allen Arbeiten der Begrünung stets von oben und mit Bedacht in die Anlage einzugreifen, nur dann werden Schäden sicher vermieden.

## **Überlegt aufforsten**

Nach dem Aufbringen der Grasfasern wirkt das Grün unserer Anlage noch sehr eintönig. Erst ein ausgewählter Baumbestand bringt wohltuend dunklere Grüntöne mit in das Farbenspiel. Beim Aufforsten von "Waldgebieten" (Tannen, Fichten) sollte man bestrebt sein, die Bäume in möglichst optimaler Anzahl und möglichst dicht aneinanderzupflanzen. Nur so kann ein Wald natürlich wirken (Foto 10). Einen weiteren angenehmen Grüneffekt bringen baumgesäumte Straßenzüge in die Landschaft. Für Alleen eignen sich Laubbäume wie zum Beispiel Birken oder Schwarzpappeln von Heki etc. sehr gut. Einige Straßenzüge sind auf unserer

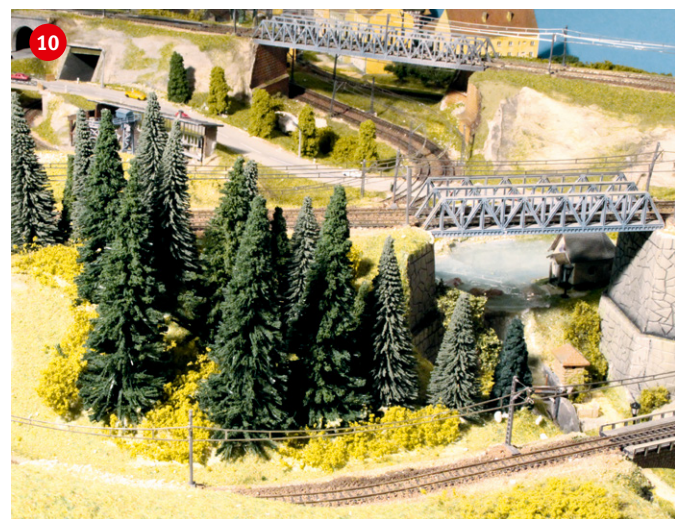

**Dicht an dicht angelegte Tannen oder Fichten ergeben einen vorbildlichen Wald, selbst wenn hierfür nur eine knappe Fläche zur Verfügung steht.** 

Anlage hierfür besonders geeignet, wie zum Beispiel der sich parallel zu unserer "Wertstoffverladestation" gerade hinziehende Straßenabschnitt (Foto 11). Auch Solitärbäume, also einzeln oder exponiert stehende Bäume, findet man häufig in Vorgärten, auf freier Wiese, in Parkanlagen oder einfach am Bahndamm entlang. Solitärbäume kann man übrigens sehr einfach und kostengünstig gestalten, wenn man sich einen größeren H0-Baum anschafft, von dem man einzelne Äste abzwickt und diese als einzeln stehende und vorbildlich etwas verkrüppelt aussehende Bäume oder Büsche einsetzt (Foto 12).

Mit gezielt angebrachtem Buschwerk vollenden wir unsere Vegetation – auch farblich – recht vorbildlich. Üblicherweise ist es vor allem an Waldrändern, entlang von Bahnstrecken und sogar auf freier Wiesenfläche und an Gewässern aller Art anzutreffen. Gut aussehendes Gebüsch aller Größenordnungen

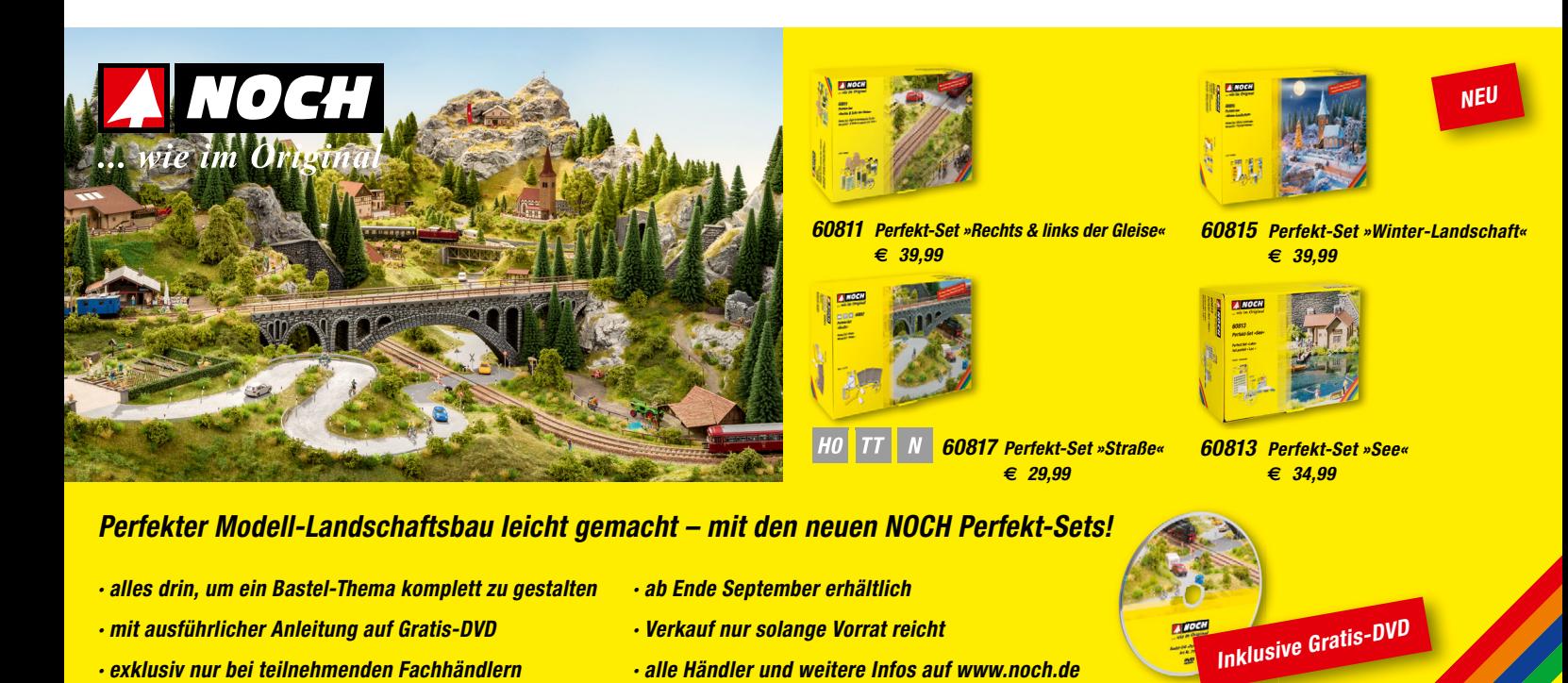

www.noch.de • www.noch.com • **f** www.noch.de/facebook • You **Tube** www.noch.de/youtube

*NOCH GmbH & Co. KG, Lindauer Str. 49, D-88239 Wangen / Allgäu*

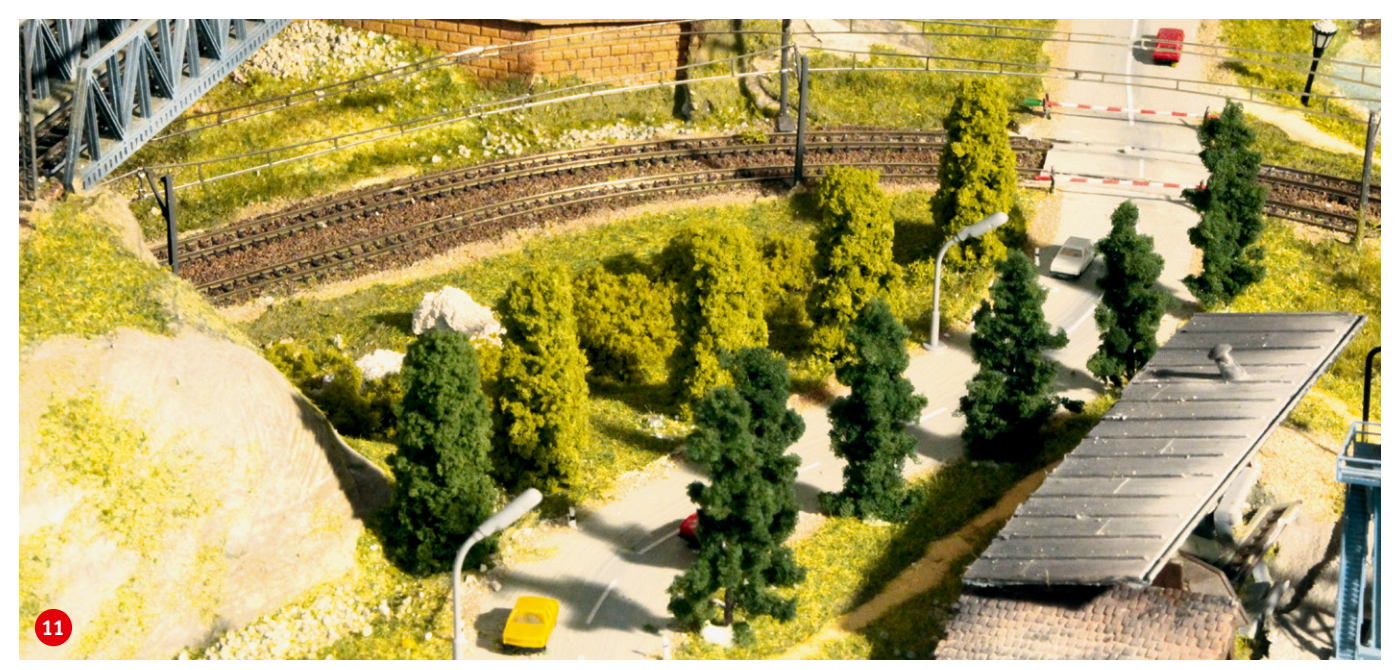

**Schon ein kleines Straßenstück genügt, um mit passenden Bäumen eine vorbildliche Allee zu gestalten.** 

➞ und Wuchsformen kann man sehr leicht aus Decovlies (zum Beispiel Heki Art. 1600) anfertigen. Von den Matten pflückt man ausreichend große Stücke ab, formt sie über die Fingerkuppe zu einem Kugelgebüsch und pflanzt sie mit wässerig verdünntem Weißleim an die vorgesehene Stelle.

# **Entscheidend bleiben die Details**

Es sind die vielen Kleinigkeiten wie Reisende und Bahnbedienstete auf dem Bahnsteig, Passanten auf den Gehwegen und Autos auf den Straßen, die dem Betrachter sofort dann auffallen, wenn sie nicht vorhanden sind. Mit diesen filigranen und dennoch optisch wirkungsvollen und unverzichtbaren Ausstattungselementen erreichen wir langsam aber sicher das wohlverdiente Ende des langen Wegs hin zur Fertigstellung unserer wunderbaren Modellbahnwelt.

Und doch ist es noch nicht ganz zu Ende. Kurz vor dem Ziel sorgt ein letzter Stolperstein noch für etwas Aufregung. Die diversen Straßen-, Bahnhofs- und Parkleuchten müssen im Unterbereich der Anlage noch verkabelt werden. Das bereits in Vergessenheit geratene Anschlussverzeichnis muss also nochmals ran, ein weiterer Nachmittag muss hierfür geopfert werden und zum guten Ende muss auch noch die Halterung für die beiden Fahrgeräte an der Vorderfront angebracht werden (Foto 13). Dann ist aber wirklich Schluss.

Im Ganzen betrachtet wirkt unsere Anlage nun wie ein ansehnlicher Vierseithof: Ihr fehlt die sonst oft übliche Schokoladenfront, sie ist stattdessen von allen Seiten gleichermaßen interessant zu begutachten und anzuschauen.

> *Text: Karl Albrecht; Fotos: Karl Albrecht, Claus Dick*

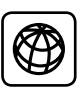

Alle Folgen dieser Spur-Z-Serie sowie die zugehörigen Pläne sind unter www.maerklin-magazin.de zum Herunterladen verfügbar.

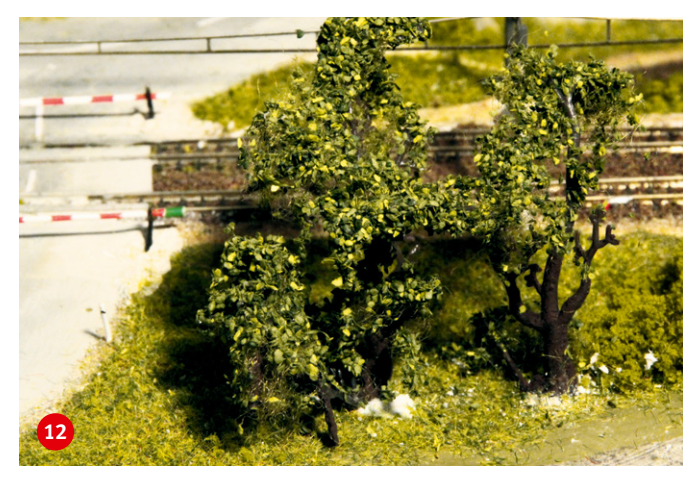

**Aus den Ästen eines größeren H0-Baumes lässt sich leicht eine Vielzahl von realistisch wirkenden Solitärbäumen herstellen.**

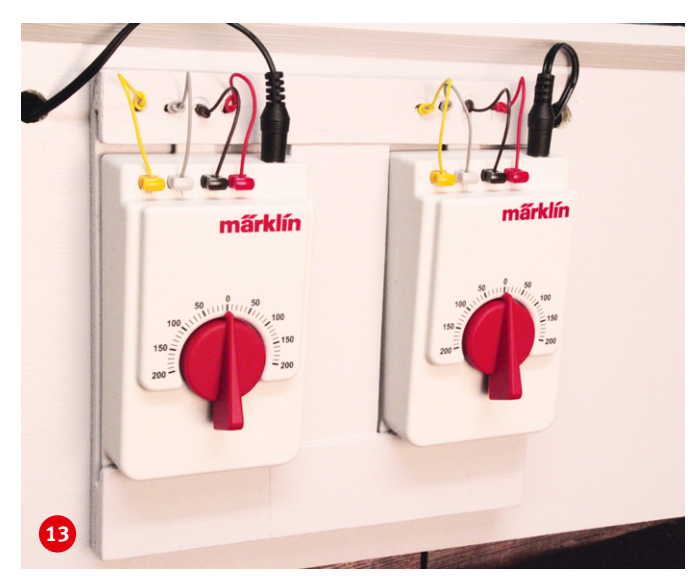

**Zum Abschluss bringen wir die Trafohalterung auf der Vorderseite der Anlage neben dem Stellpult an.**